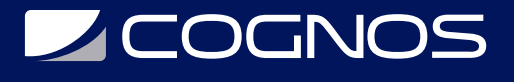

### Renderizado en Revit y Post-Producción (TWINMOTION) 2022

Código: CAD-1916-3

**Propuesta de Valor:** AUTODESK

**Duración:** 30 Horas

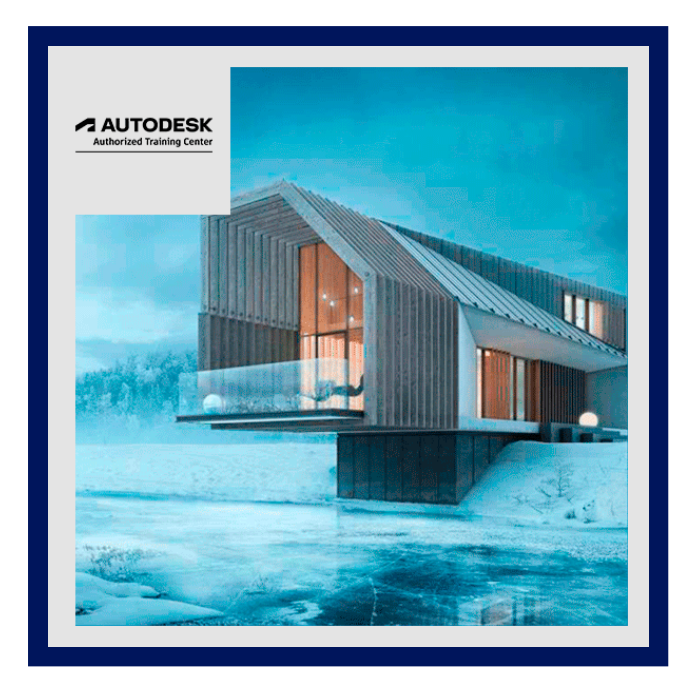

Dentro del uso de Autodesk Revit, se generan modelos de los cuales es necesario tener en cuenta la identificación y edición de elementos constructivos próximos a la realidad que se desea plasmar, los cuales nos permiten obtener información gráfica, que sea el parte del modelado para identificar y desarrollar un proceso correcto en el uso de las tecnologías BIM.

Es así como el curso se enfoca en la implementación de un modelado óptimo para la generación de renderes , siendo este parte del modelado básico – intermedio empleando Autodesk Revit , y así mismo ver la interoperabilidad que se tiene con distintas herramientas gráficas y de simulación enfocadas a la elaboración de renderes fotorealistas, recorridos y vistas panorámicas que nos permitan visualizar los proyectos de forma previa, siendo este parte de un proceso para la obtención de un resultado final y la posibilidad de editar estos elementos que obtenemos dentro del mundo del renderizado.

# **AUDIENCIA**

El curso está dirigido a profesionales del área de la construcción, diseño de interiores, ingenieros, con conocimientos básicos en Revit, que no requieran conocimientos previos en CAD, pero sí conocimiento de conceptos de diseño arquitectónico y construcción.

# $\equiv$  PRE REQUISITOS

No tiene requisitos previos.

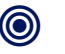

### <sup>©</sup> OBJETIVOS

- Desarrollar modelos que nos permitan ver las ventajas del programa con el renderizado.
- Emplear softwares que nos permitan ver la variedad de resultados que se pueden obtener a partir de los modelos generados.
- Implementar técnicas de post-producción para la edición de imágenes renderizadas.

# **SCOGNOS**

### **F.F.** CERTIFICACIÓN DISPONIBLE

- Curso Oficial Certificado por **AUTODESK.** Cognos es un ATC (Centro autorizado).
- El curso lo prepara para la Certificación Internacional de **AUTODESK PROFESIONAL** (ACP).

# *U* CONTENIDO

#### 1. INTRODUCCIÓN GENERAL AL RENDERIZADO EN REVIT.

1.1. EXPONER DE MANERA INTRODUCTORIA LA VARIEDAD Y LOS ALCANCES QUE SE OBTIENEN EN LA IMPLEMENTACIÓN DE REVIT EN EL RENDERIZADO.

#### 2. CONCEPTOS BÁSICOS DE RENDERIZADO DE ESCENAS EN REVIT

2.1. EXPLICAR LOS CONCEPTOS BÁSICOS DEL RENDERIZADO, ELEMENTOS A TOMAR EN CUENTA AL MOMENTO DE RENDERIZAR

2.2. PRESENTAR LOS CRITERIOS Y DECISIONES PREVIAS.

#### 3. INTERFAZ INICIAL DE RENDERIZADO

3.1. PRESENTAR LA INTERFAZ DE VISTAS Y RENDERIZADO EN REVIT DE FORMA GENERAL PARA IR FAMILIARIZANDO AL CURSANTE LAS OPCIONES PARA RENDERIZAR LAS ESCENAS.

#### 4. COMANDOS Y CONFIGURACIÓN PARA RENDERIZADO INICIAL

4.1. EXPLICAR LAS HERRAMIENTAS ESENCIALES Y OPCIONES DE RENDERIZADO DE UNA DETERMINADA IMAGEN.

4.2. ANALIZAR LAS OPCIONES DE RENDERES PARA INTERIORES Y EXTERIORES, SU ILUMINACIÓN Y AMBIENTACIÓN.

- 4.3. USAR HERRAMIENTAS DE NAVEGACIÓN PARA UN BUEN RESULTADO Y ENFOQUE DE CÁMARA PARA RENDERES.
- 4.4. REALIZAR EL ANÁLISIS DE RENDERES FUGADOS
- 4.5. REALIZAR EL ANÁLISIS DE RENDERES ISOMÉTRICOS
- 4.6. PRESENTAR LAS POSIBILIDADES Y VARIANTES DE RENDERIZADO DE PRUEBA Y USO DE REGIÓN.
- 4.7. OBTENER LOS PRIMEROS RENDERES PARA PRESENTACIÓN.

#### 5. OBTENCIÓN DE RENDERES Y OPCIONES DE RENDERIZADO EN NUBE

5.1. OBTENER RENDERES FINALES PARA PRESENTACIÓN EN DISTINTOS FORMATOS.

5.2. USAR LAS DISTINTAS OPCIONES PARA LA OBTENCIÓN DE VARIOS RENDERES EMPLEANDO UNA SOLA VISTA.

5.3. AJUSTAR RENDERES DENTRO DE LA INTERFAZ DE RENDERIZADO

5.4. DOCUMENTAR LAS IMÁGENES OBTENIDAS PARA LA DOCUMENTACIÓN Y EXPORTACIÓN PARA LA POST-PRODUCCIÓN DEL RENDER.

#### 6. RENDERIZACIÓN AVANZADA Y EN LINEA

6.1. USAR LAS DISTINTAS HERRAMIENTAS DE RETOQUE, SOBRE RENDER OBTENIDO.

- 6.2. USAR LA INTERFAZ DE RENDERIZACIÓN EN LA NUBE Y GALERIA DE RENDERES.
- 6.3. USAR LA INTERFAZ AUTODESK RENDERING.
- 6.4. TRABAJAR CON RENDERIZACIÓN DE IMÁGENES EN INTERFAZ EN LINEA.

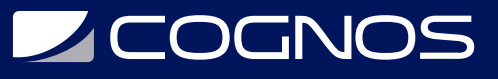

6.5. EXPLICAR LOS RECORRIDOS QUE SE PUEDEN REALIZAR EN LOS MODELOS DE REVIT Y SU EXPORTACIÓN PARA PRESENTACIÓN.

6.6. INTRODUCIR AL RENDERIZADO EN 3DSMAX

6.7. INTRODUCIR AL USO DE V-RAY BASICO

6.8. REALIZAR EL ANÁLISIS GENERAL DE INTEROPERABILIDAD DE EXPORTACIÓN A LUMION O TWINMOTION DESDE PLUG-IN(S) INSTALADOS EN REVIT.

#### 7. INTRODUCCIÓN A LA POST- PRODUCCION DE RENDERES

7.1. EXPLICAR LA IMPORTANCIA DE LA POST-PRODUCCIÓN DE IMÁGENES OBTENIDAS Y LOS ALCANCES DE LOS MISMOS PARA PRESENTACIONES.

7.2. EXPLICAR LOS DISTINTOS FORMATOS QUE SE USARAN EN ESTA ETAPA DEL CURSO.

7.3. REALIZAR EL ANÁLISIS DE RENDERES Y ELEMENTOS QUE LA COMPONEN.

#### 8. POST-PRODUCCIÓN DE RENDERES

8.1. EXPLICAR LA IMPORTANCIA DE LOS RECURSOS QUE SE IMPLEMENTARAN EN LA POST-PRODUCCIÓN DE RENDERES

#### 9. AUTODESK REVIT + ADOBE PHOTOSHOP

9.1. REALIZAR LA IMPORTACIÓN DE RENDERES A PHOTOSHOP

- 9.2. HACER EL USO DE CAPAS
- 9.3. EDICIÓN DE CAPAS

9.4. AJUSTAR EL RENDER PRINCIPAL

9.5. REALIZAR LAS CORRECCIONES DE CAPAS

9.6. CREAR RENDERES PARA PRESENTACIÓN Y LA IMPORTANCIA DE LA EXPORTACIÓN EN DISTINTOS FORMATOS Y PESOS.

#### 10. AUTODESK REVIT LIVE

10.1. ALMACENAR EN LA NUBE 10.2. TRANSFERIR Y ACCEDER A DATOS BIM 10.3. COMPARTIR DISEÑO. 10.4. FLY NAVEGACIÓN 10.5. PUBLICACIÓN DE LA ESCENA 10.6. LA REALIDAD VIRTUAL

### BENEFICIOS

Perfeccionaras herramientas de elaboración de renderes, empleando el programa Autodesk Revit de forma principal y las ventajas que tiene la interoperabilidad de este programa con los softwares de renderizado y postproducción.